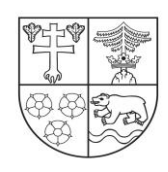

ŽILINSKÝ samosprávny kraj

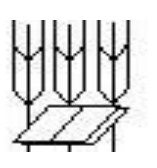

### **PREVÁDZKOVÝ PORIADOK A BEZPEČNOSTNÉ PRAVIDLÁ V UČEBNI INFORMATIKY, APLIKOVANEJ INFROMATIKY, EKONOMIKY, ÚČTOVNÍCTVA A ADMINISTRATÍVY A KOREŠPONDENCIE**

- 1. Prevádzkovateľom učebne je Stredná odborná škola poľnohospodárstva a služieb na vidieku, Predmestská 82,010 01 Žilina. Učebne sa nachádzajú v hlavnej budove školy.
- 2. V učebni pracujú študenti s pedagógom počas vyučovania na základe rozvrhu. Rozvrh obsadenia učebne je umiestnený na dverách učebne.
- 3. V učebni sa všetci riadia pravidlami BOZP a prevádzkovým poriadkom učebne.
- 4. Všetci vyučujúci, ktorí pracujú so žiakmi v učebni, sa zapíšu do zošita, ktorý je na učiteľskom stole.
- 5. Kľúče od učební sa nachádzajú:
	- u hospodárky školy p. Janušová
	- u správcov učební:
	- učebňa informatiky 1 Ing. Dolníková
	- učebňa informatiky 2 RNDr. Vagnerová
	- učebňa ADK PaedDr. Ondrejková.
- 6. Pedagógovia, ktorí nie sú zaradení v rozvrhu učebne a chcú ísť pracovať do učebne, sa dohodnú so správcom učebne, resp. s vyučujúcim deň vopred, vo výnimočných prípadoch operatívne a zapíšu sa do zošita. Je možná i úprava rozvrhu po dohode so zástupcom školy deň vopred.
- 7. Učiteľ, ktorý v učebni počas danej hodiny vyučuje, má zodpovednosť za vybavenie učebne:
	- na začiatku školského roka poučí študentov o pravidlách BOZP a prevádzkovým poriadkom učebne, čo všetci žiaci potvrdia vlastnoručným podpisom,
	- zapíše študentov do zasadacieho poriadku a dbá, aby študenti pracovali na pridelenom počítači na každej hodine v učebni,
	- všetky chyby, poruchy, problémy musí zapísať do zošita, podpísať a ohlásiť správcovi učebne, ktorý zabezpečí ich odstránenie,
	- na prvej vyučovacej hodine dňa zapne ističe,
	- na konci každej hodiny zabezpečí, že študenti ukončia prácu v danom programe, zabezpečí poriadok v učebni a vráti kľúč (v priebehu pracovného dňa sa počítače nevypínajú!),
	- na poslednej vyučovacej hodine dňa zabezpečí vypnutie všetkých počítačov a vypne ističe.
- 8. Ak učiteľ opustí učebňu a chybu nahlási až jeho nástupca, ktorý ju zbadá (alebo mu ju nahlásia študenti) hneď na začiatku hodiny, je za ňu zodpovedný ten, kto učebňu opustil bez nahlásenia chyby.
- 9. Správca učebne informatiky si vyhladzuje právo:
	- zmazať všetky súbory a priečinky nachádzajúce sa mimo priestoru, ktorý je na to určený,
	- zmazať všetky "nevhodné" súbory a súbory s "nevhodným" pomenovaním nachádzajúce sa kdekoľvek na diskoch.

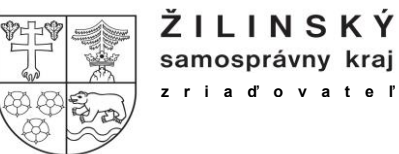

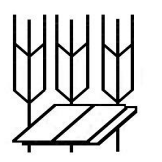

#### **VNÚTORNÝ PREVÁDZKOVÝ PORIADOK A BEZPEČNOSTNÉ PRAVIDLÁ V UČEBNI INFORMATIKY, APLIKOVANEJ INFROMATIKY, EKONOMIKY, ÚČTOVNÍCTVA A ADMINISTRATÍVY A KOREŠPONDENCIE**

#### **Študent má právo:**

- 1. vstúpiť do učebne len s pedagogickým pracovníkom alebo na jeho pokyn,
- 2. so súhlasom vyučujúceho využívať všetky zariadenia učebne (PC, tlačiarne, skener, reproduktory, mikrofón, webkameru, dataprojektor) spôsobom na to určeným,
- 3. so súhlasom vyučujúceho používať nainštalované softvérové vybavenie k práci,
- 4. počas výuky pracovať len s programovým vybavením, ktoré je predmetom hodiny (výnimku môže povoliť len vyučujúci).

### **Študent je povinný:**

- 1. pred vstupom do učebne vypnúť mobilný telefón a uložiť ho do tašky,
- 2. tašky a ostatné osobné veci uložiť na miesto na to určené (vpredu pri tabuli a na vešiaky),
- 3. sadnúť si vždy na svoje pracovné miesto podľa zasadacieho poriadku s pomôckami podľa pokynov vyučujúceho na daný predmet (zošit, pero, učebnica),
- 4. na začiatku skontrolovať svoje "pracovisko" každú poruchu, chybu, prípadne neúplnosť pracoviska nahlásiť vyučujúcemu,
- 5. šetrne sa správať k zariadeniu v učebni,
- 6. pracovať podľa pokynov vyučujúceho,
- 7. pri práci dodržiavať pravidlá etikety (netikety),
- 8. nerušiť svojím správaním výuku a ostatných spolužiakov,
- 9. vlastné médiá (CD, DVD, USB, MP3, fotoaparáty...) používať len so súhlasom vyučujúceho (a po ich kontrole),
- 10. počas prestávok sa zdržiavať mimo učebne (pokiaľ vyučujúci neurčí inak, alebo nepovolí výnimku),
- 11. po skončení práce uviesť pracovisko do pôvodného stavu,
- 12. používať len vhodné a slušné názvy priečinkov a súborov.

### **Študentom je zakázané:**

- 1. bez súhlasu vyučujúceho reštartovať, alebo vypínať počítače,
- 2. bez súhlasu vyučujúceho inštalovať akýkoľvek softvér alebo pripájať ďalšie zariadenia,
- 3. meniť názvy a obsah súborov a priečinkov na pevnom disku s výnimkou vlastného adresára,
- 4. svojvoľne vytvárať a rušiť priečinky na pevnom disku s výnimkou vlastného adresára,
- 5. meniť nastavenie počítača,
- 6. bez súhlasu vyučujúceho meniť nastavenie ktoréhokoľvek nainštalovaného softvéru a pracovnej plochy,
- 7. vypínať rezidentnú antivírusovú ochranu,
- 8. svojvoľne premiestňovať súčasti svojho pracoviska, alebo učebne,
- 9. akokoľvek zasahovať do elektrických súčastí pracoviska,
- 10. rozmontovať počítač, alebo jeho príslušenstvo,
- 11. hrať hry, používať chat, Facebook a iné počas vyučovacej hodiny,
- 12. pri prezeraní webových stránok navštevovať stránky s erotickým obsahom, stránky propagujúce násilie, brutalitu, fašizmus, náboženskú, národnostnú či rasovú neznášanlivosť a šíriť súbory s takýmto obsahom e-mailom ani inými sieťovými službami,
- 13. prenášať cez sieť "nevhodné" súbory (pornografia, erotika, nelegálne kópie dát, dáta porušujúce autorský alebo iný zákon, ...),
- **14. jesť, piť, používať mobilný telefón,**
- 15. znečisťovať alebo poškodzovať pracovisko alebo hardwarové vybavenie učebne v zmysle Školského poriadku.

**Študent preberá zodpovednosť za škody vzniknuté nedbanlivou manipuláciou alebo úmyselným poškodením zariadenia a je povinný nahradiť vzniknuté škody.**

## **Porušenie týchto pravidiel sa klasifikuje ako porušenie Školského poriadku.**

# **Zodpovedná osoba: Ing. Anna Dolníková**

Žilina 04. 09. 2017 **Ing. Lubomír Schvarc** riaditeľ školy